#### **SEGRETERIA SCIENTIFICA**

#### Dott. Nicola Pirastu

Medico Chirurgo Specialista in Ginecologia-Ostetricia Master in Psicoterapia ed Ipnosi (S.M.I.P.I.) Psicoterapeuta (SMIPI) Direttore U.O. Ginecologia Casa di Cura Villa Elena Cagliari Cell. 347.4054332 | nicolapirastu@virgilio.it www.nicolapirastu.it

## Dott. Giovanni Delogu

Psicologo Psicoterapeuta Ipnosi cognitivista Ipnosi ericksoniana EMDR 2° livello Spec. in ipnosi medica Cell. 347.3095315 | g.deloguame.com www.giovannidelogu.it

#### Presentazione

Lo stato di ipnosi è uno stato mentale fisiologico. naturale della mente: non è uno stato alterato di coscienza, è un terzo stato di coscienza al pari del sonno e della veglia. Lo stato di ipnosi non va quindi inteso come qualcosa di artificiale, che può essere indotto solo dall'esterno: è invece un meccanismo fisiologico comune a tutti gli esseri umani che viene semplicemente replicato e indotto dall'ipnologo. Ad esempio è un esperienza abbastanza comune quella di leggere appassionatamente un bel libro o di vedere un film particolarmente coinvolgente e di lasciarsi completamente assorbire dalla trama, di vivere con partecipazione emotiva le vicende di un personaggio come se in quel momento si fosse dentro al libro, dimenticandosi di tutto il resto, non badando ad esempio alla luce che cala all'interno della stanza, o ai rumori che provengono dall'ambiente circostante.

In questa situazione il fattore critico della mente è abbassato per cui la mente è più recettiva alle suggestioni che vengono appunto utilizzate dall'operatore (che ha imparato e padroneggiale tecniche per abbassare in Critica! Factor) per determinare cambiamenti comportamentali (smettere di fumare, onicofagia ecc.), controllo del dolore (preparazione al parto, piccoli interventi chirurgici), terapeutici (controllo ansia, stress, ecc.), e nel miglioramento difese immunitaria (trattamento dei condilomi) ed ovviamente il trattamento di tutte le sintomatologie psico-somatiche. Il Seminario è formativo, pratico, professionalizzante. Con 48 ore di formazione di cui 28 di formazione interattiva. Al termine del corso verrà fornito tutto il materiale utilizzato ed i filmati delle prove pratiche esequite in modo da poter continuare ad affinare la tecnica e l'abilità.

Il Corso è indirizzato a Medici (tutte le specialità). Odontoiatri. Psicologi. Ostetriche e Infermieri Professionali; altri operatori del settore possono essere ammessi a sequire i seminari come uditori previo contatto con la Segreteria scientifica.

## Modalità d'iscrizione

L'iscrizione al corso è di euro 700 per medici di tutte le specialità ed Odontoiatri, euro 500 per Psicologi, Inf. Professionali. Ostetriche e assistenti di poltrona.

Inoltre sono ammessi, oltre il numero minimo fissato per attivare il corso, partecipanti che non richiedano ECM ad importi diversificati: Medici-Odontoiatri euro 550, Psicologi, Infermieri Professionali, Ostetriche, assistenti di poltrona ed altri euro 400.

Per chi effettua il saldo entro il mese di agosto si praticherà il 10% di sconto. Bonifico bancario sul c/ c intestato a: SERES Onlus TRAN: TT 95 Y 08973 37260000010192004

Inviare copia via fax al 071.732455 oppure via e-mail a *infoaseres-onlus.org* indicando l'indirizzo email a cui spedire la ricevuta in formato pdf.

Il numero minimo per l'attivazione del corso è di 20 partecipanti, il massimo è 25. Iscrizione con apposito modulo sul sito www.seres-onlus.org 50,0 crediti ECM per Medici (tutte le specialità). Psicologi, Odontoiatri, Ostetriche ed I.P.

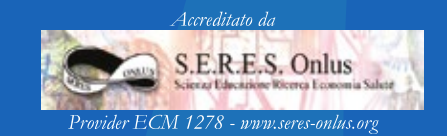

# **SEMINARIO BASE** SULLE APPLICAZIONI DELL'IPNOSI IN CAMPO MEDICO-ASSISTENZIALE

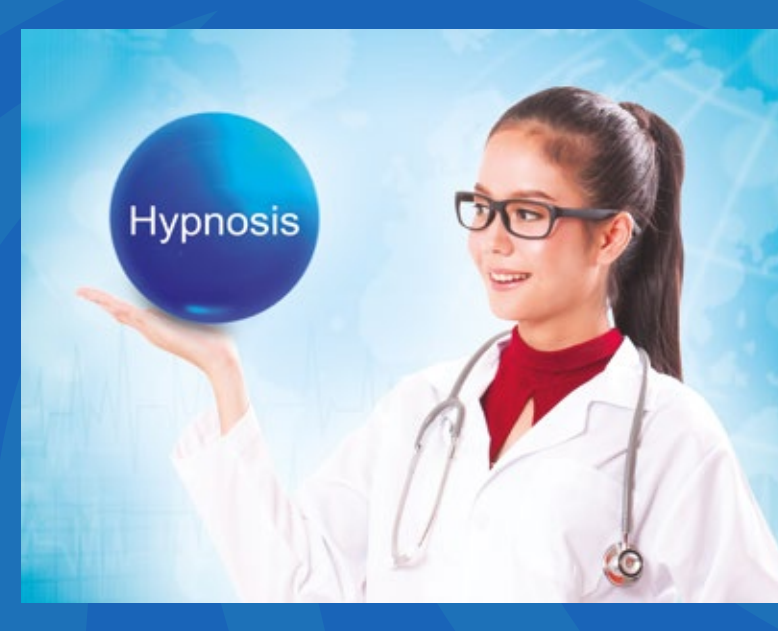

Cagliari  $ottobre > novembre 2019$  $25 > 26$  ottobre  $8 > 9$  | 22 > 23 novembre

Con il patrocinio di:

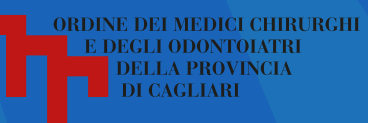

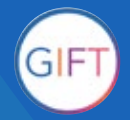

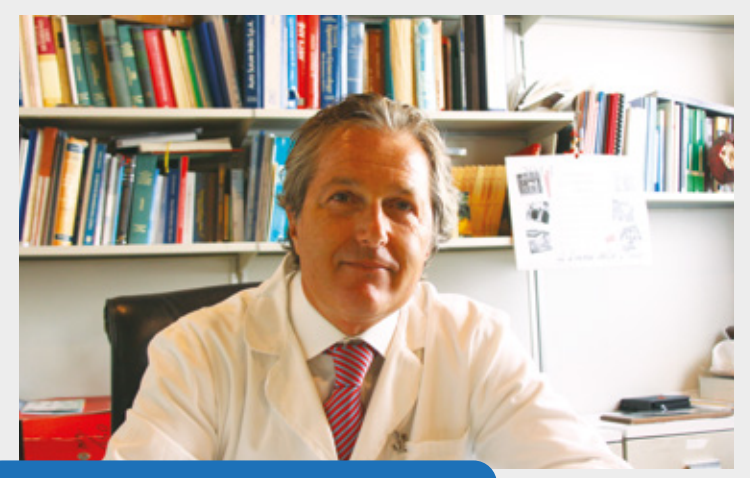

**Dott. Giovanni Delogu Dott. Nicola Pirastu** 

## **venerdì 25 Ottobre**

### **ore 9.00 > 14.00 | Dott. Nicola Pirastu**

- **Cosa è l'ipnosi**
- **Cenni di Pnl (programmazione neurolinguistica)**
- **Esempi pratici ed utilizzo dell'ipnosi**

**ore 14.00 > 15.00 | Pausa pranzo** 

**ore 15.00 > 19.00 | Dott. Giovanni Delogu**

- **Ristrutturazione in ipnosi**
- **Applicazioni psicologiche o psicoterapia ipnotica**

## **sabato 26 Ottobre**

**ore 9.00 > 14.00 | Dott. Giovanni Delogu**

- **Gestione ansia / attacchi di panico**
- **Utilizzazione delle tecniche e loro applicazione**
- **Dimostrazioni singole e a coppie**

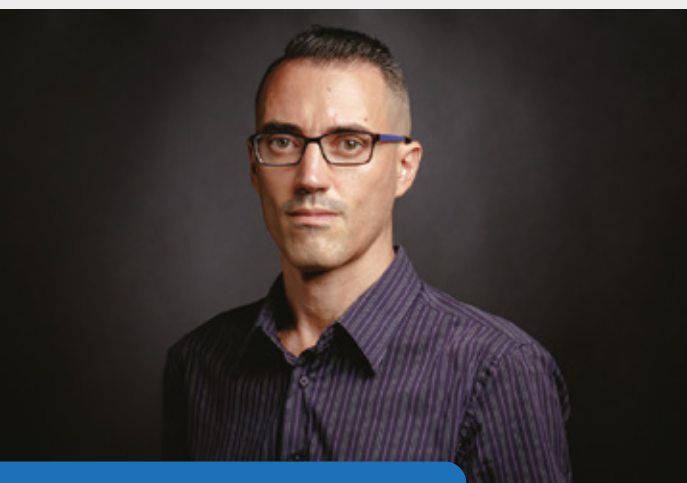

## **venerdì 8 Novembre**

**ore 9.00 > 14.00 | Dott. Nicola Pirastu** 

- **Ipnosi in ostetricia**
- **Ipnosi di gruppo e singola**
- **Visione di filmati**
- **Esercitazioni pratiche con super visione**

**ore 14.00 > 15.00 | Pausa pranzo** 

**ore 15.00 > 19.00 | Dott. Nicola Pirastu** 

 **- Ipnosi in ginecologia**

## **sabato 9 Novembre**

**ore 9.00 > 14.00 | Dott. Nicola Pirastu** 

- **Dimostrazioni pratiche con i partecipanti con le varie tecniche induttive e approfondimenti**
- **Come velocizzare l'induzione?**

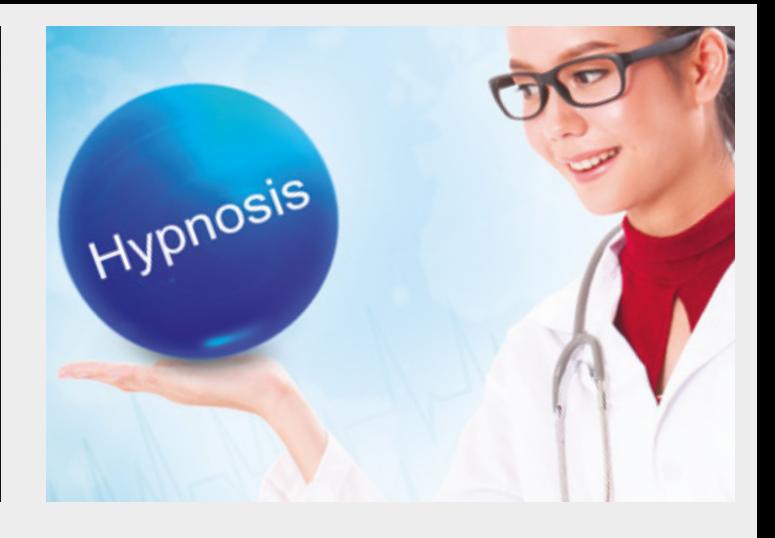

# **venerdì 22 Novembre**

**ore 9.00 > 14.00 | Dott. Nicola Pirastu** 

- **Ipnosi diretta ed indiretta**
- **L'ipnosi: approfondimento teorico**

**ore 14.00 > 15.00 | Pausa pranzo**

**ore 15.00 / 19.00 | Dott. Nicola Pirastu** 

- **Schema base di induzione ipnotica**
- **Esempio pratico di ipnosi**
- **Applicazione controllo del dolore**
- **Prova pratica singolarmente**
- **Discussione**

## **sabato 23 Novembre**

**ore 9.00 > 14.00 | Dott. Nicola Pirastu** 

- **Tecnica d'induzione passo a passo con filmati dei partecipanti**
- **Prove pratiche in coppia**
- **Utilizzo dell'ipnosi in campo assistenziale e medico**
- **Valutazione dell'apprendimento per ECM**
- **Chiusura del corso**